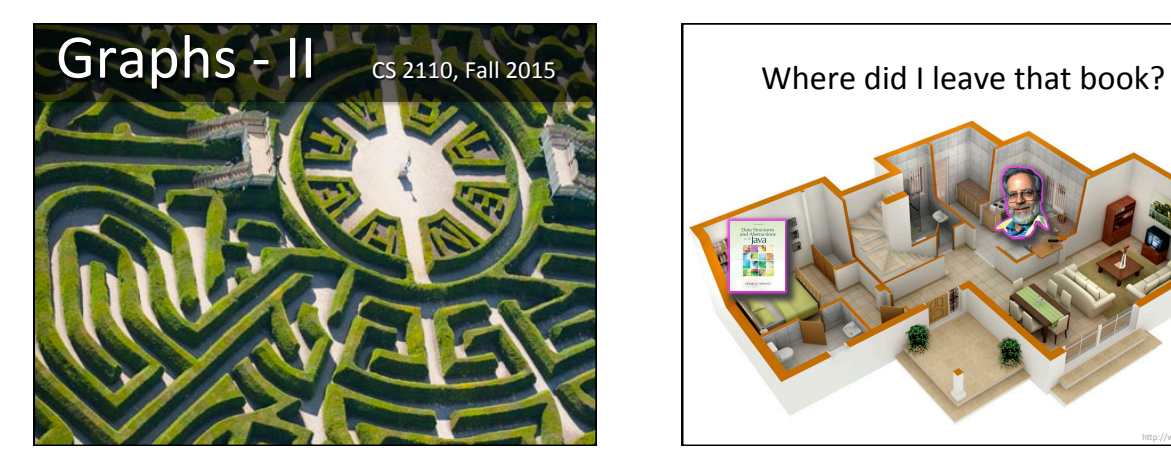

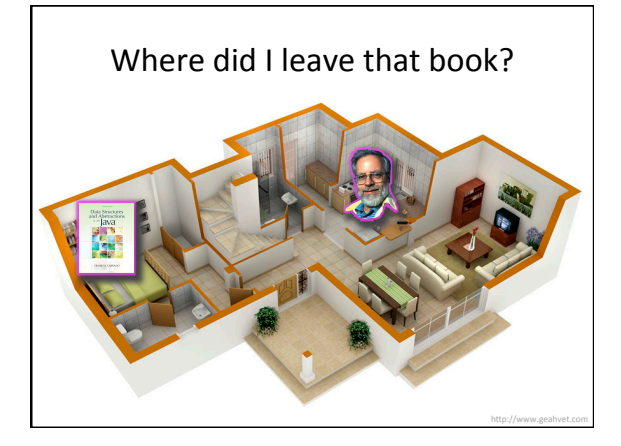

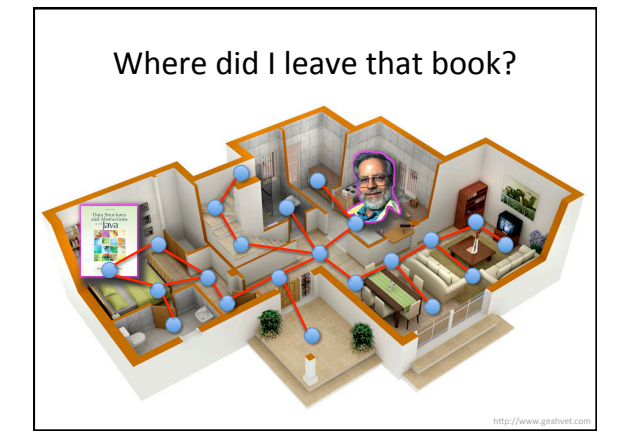

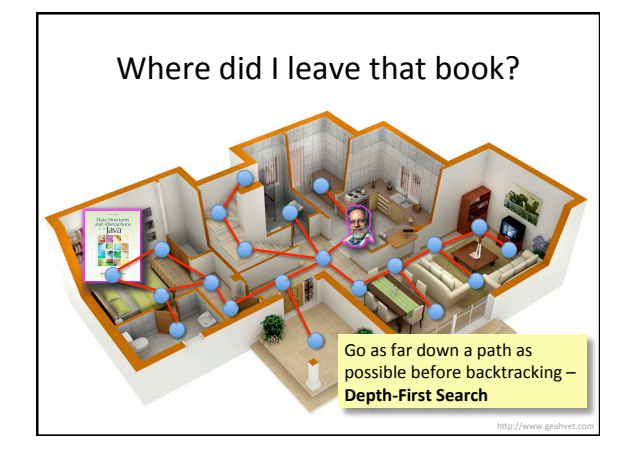

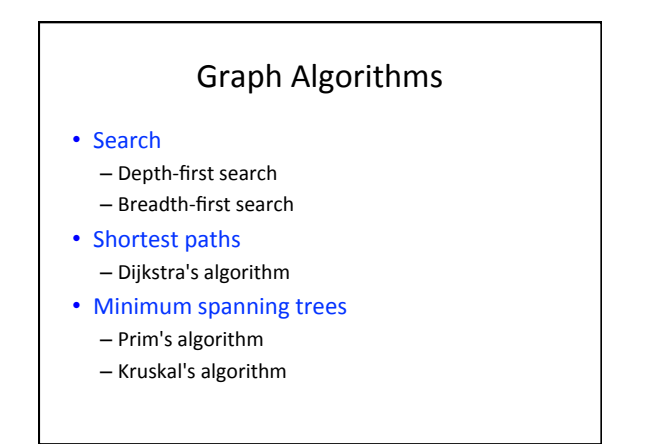

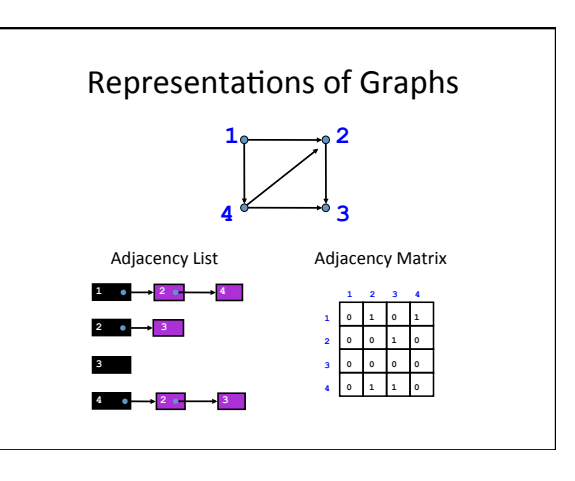

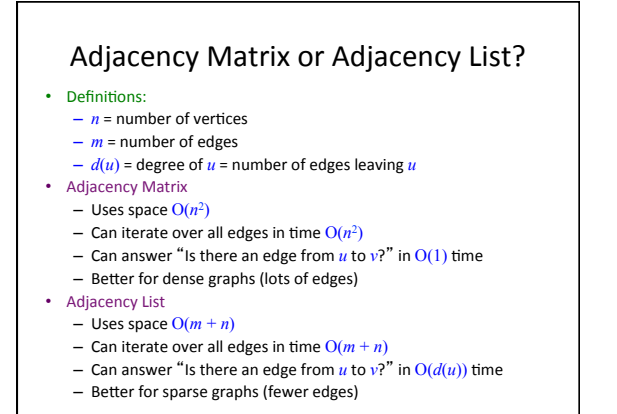

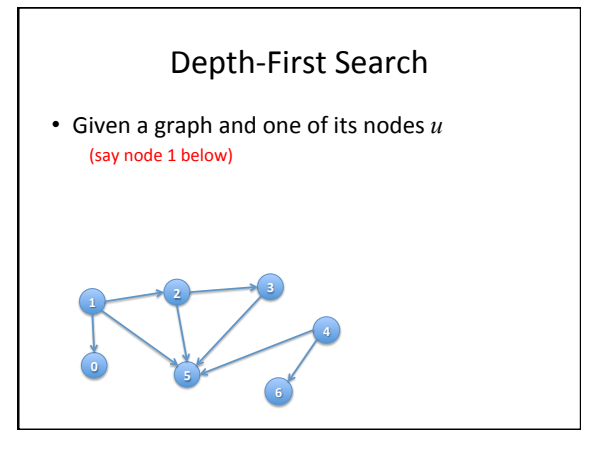

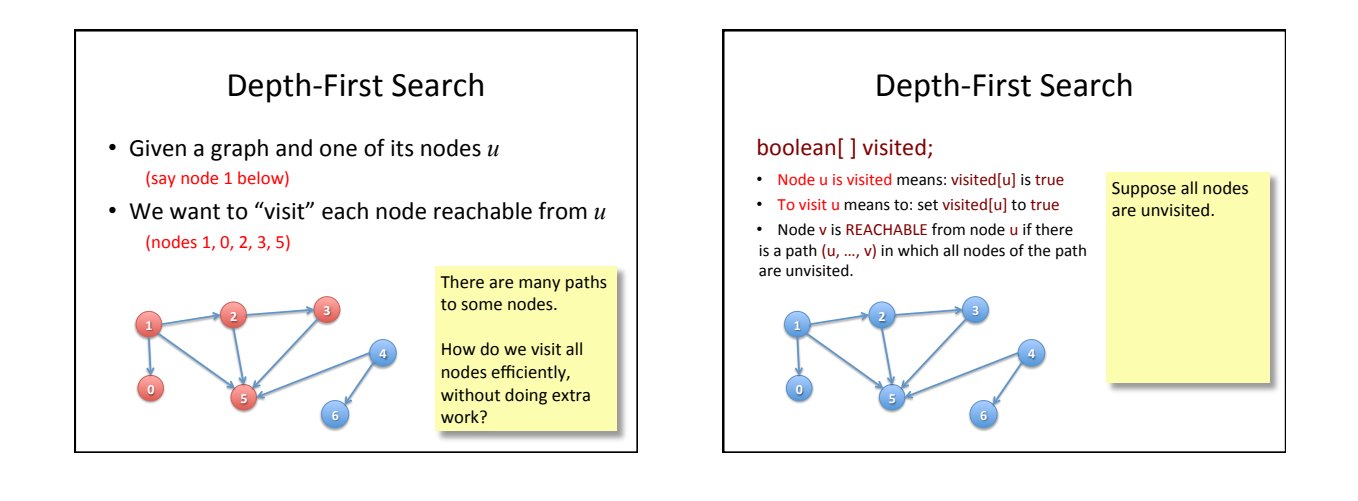

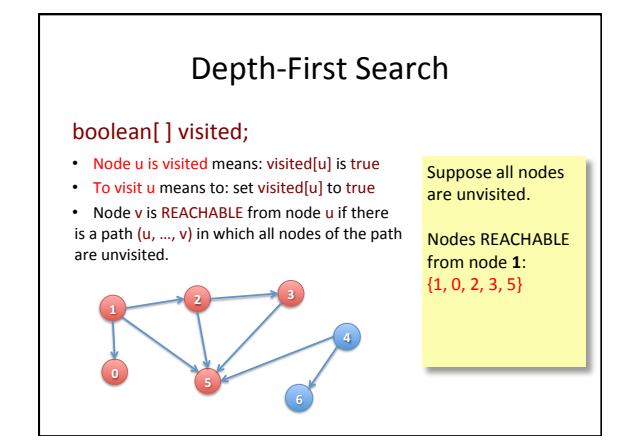

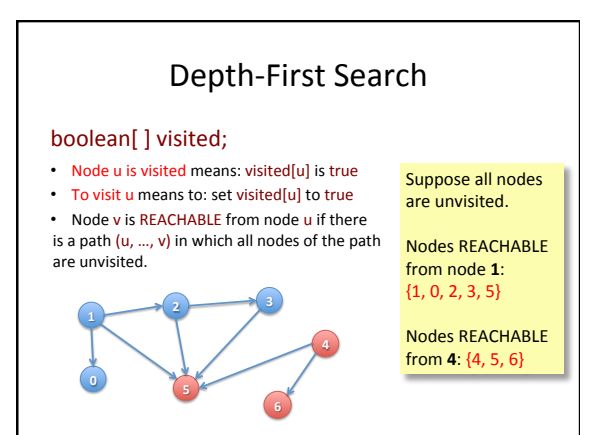

2 

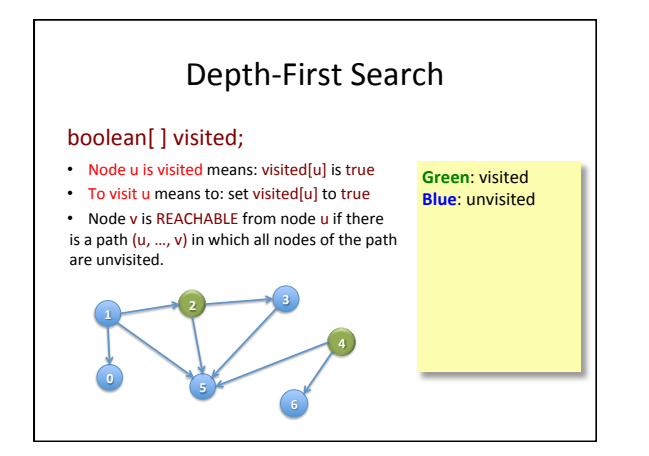

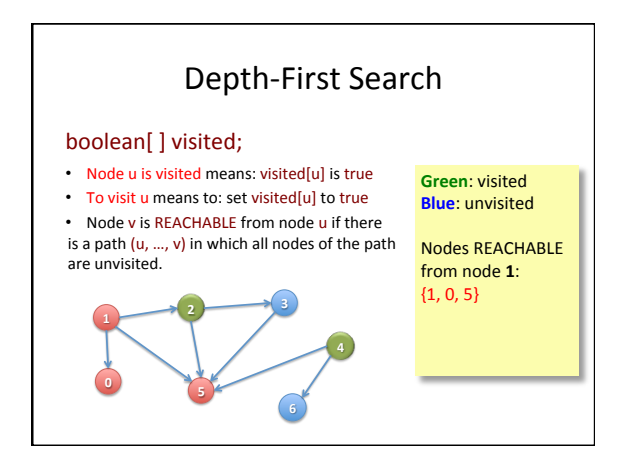

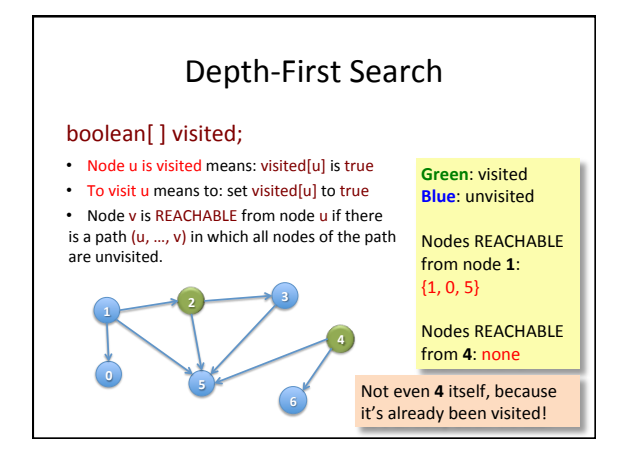

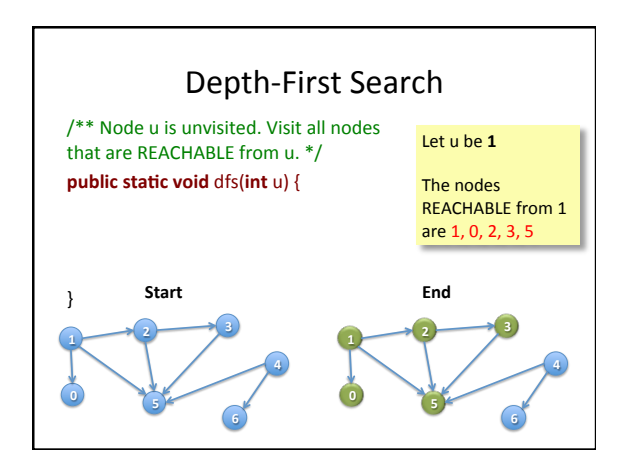

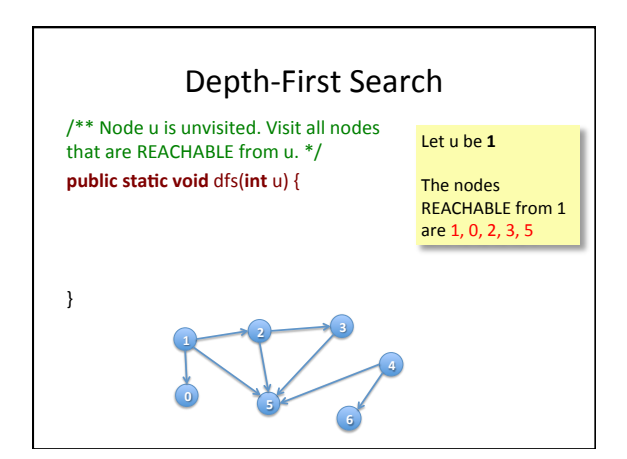

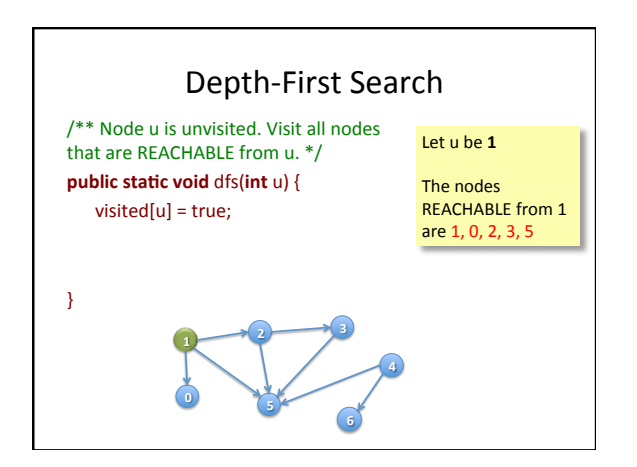

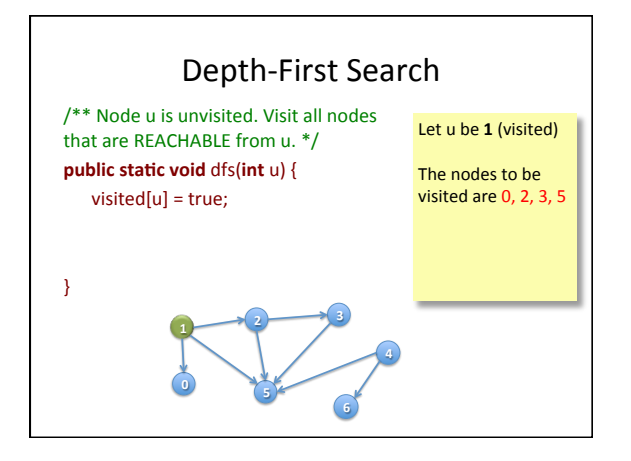

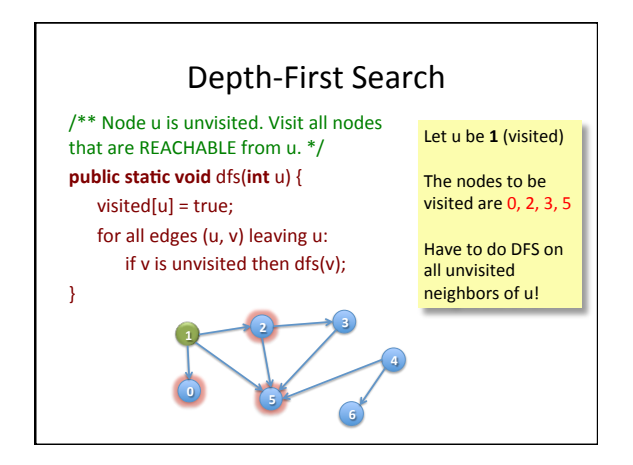

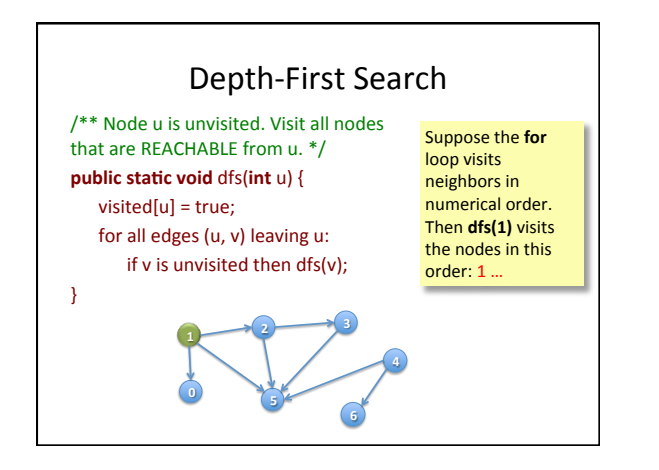

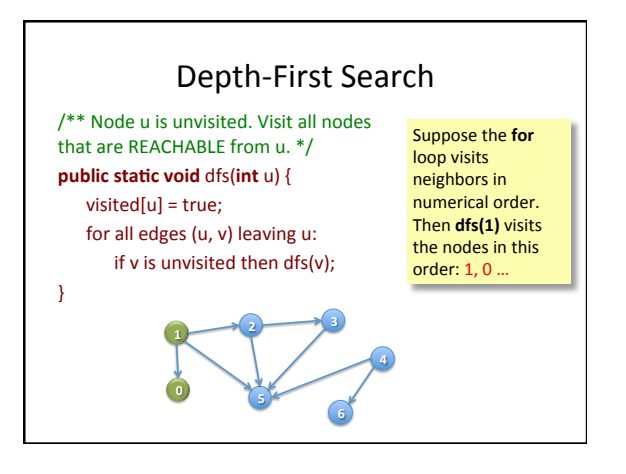

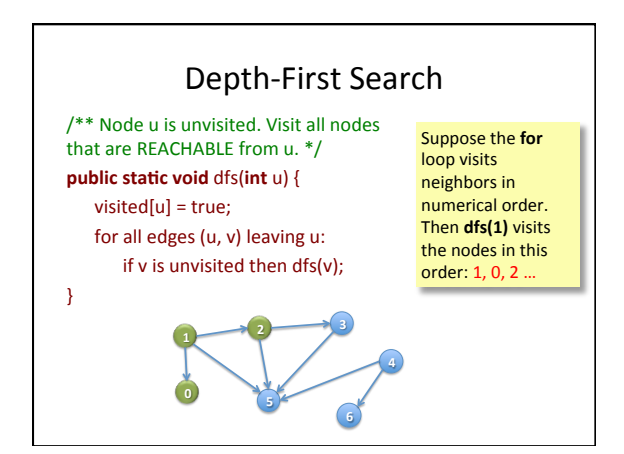

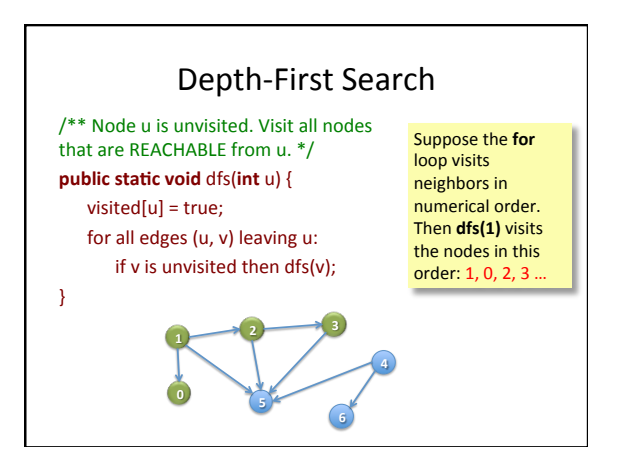

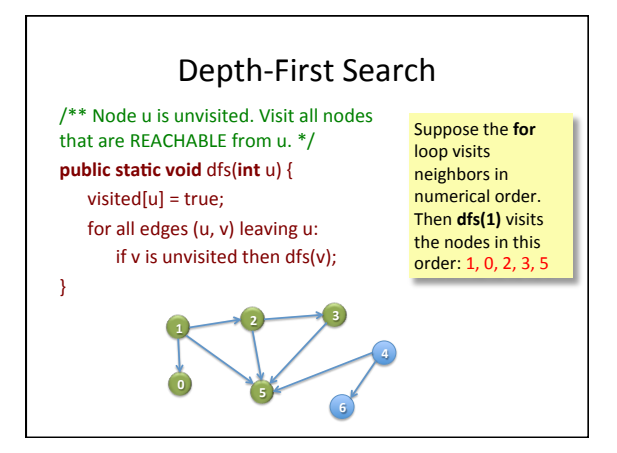

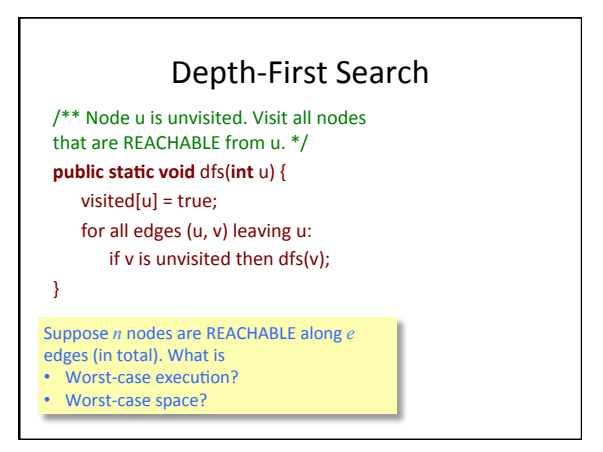

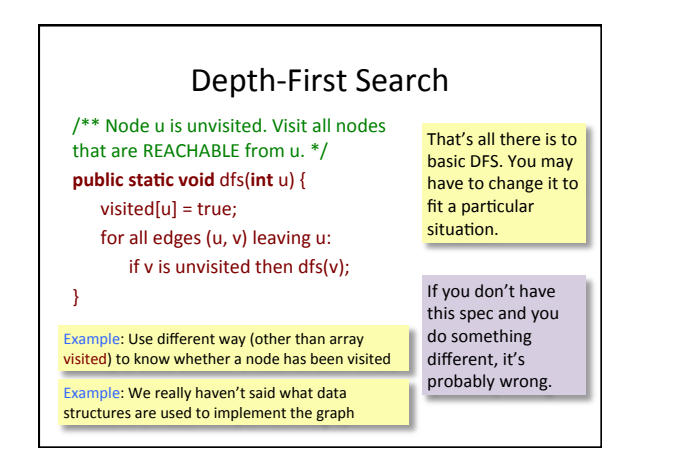

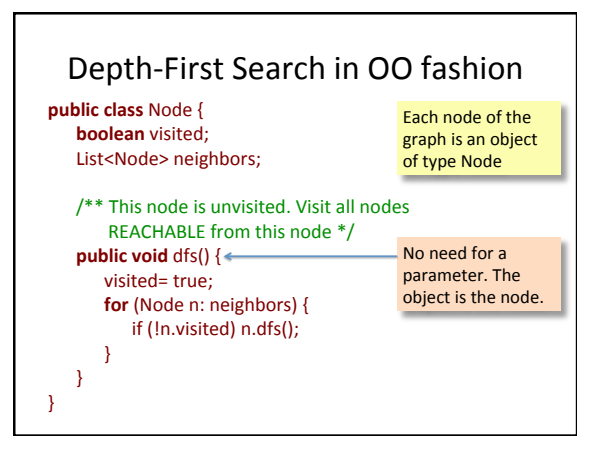

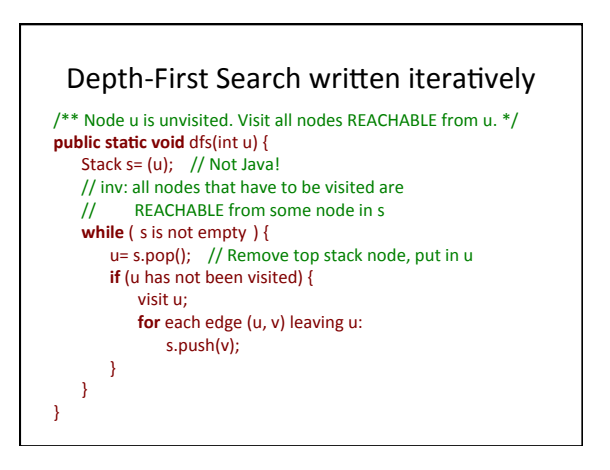

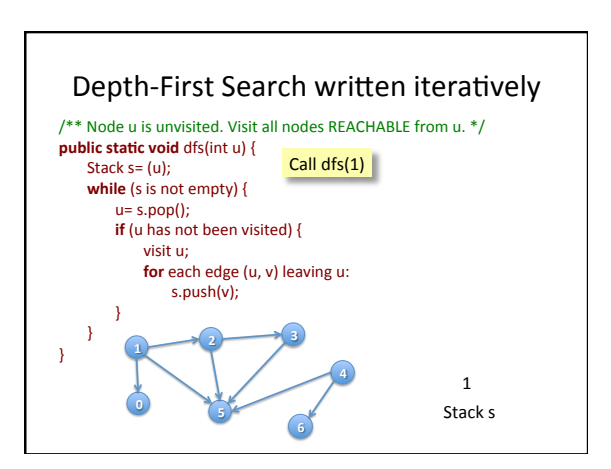

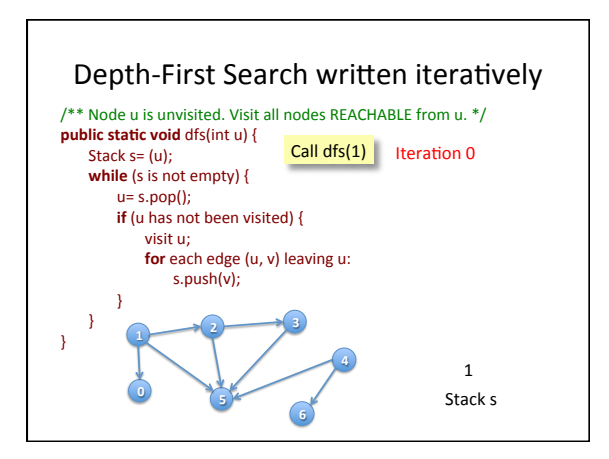

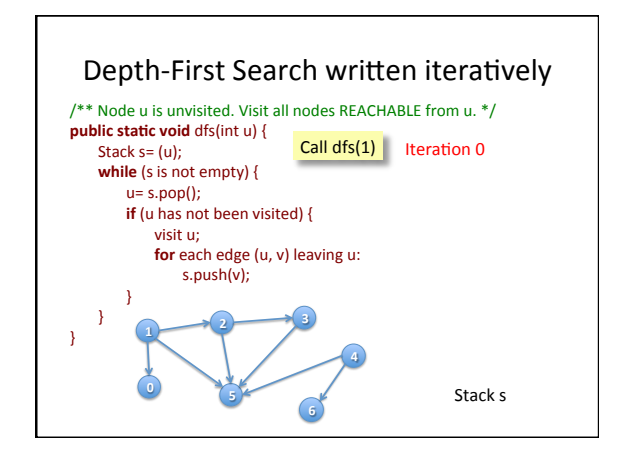

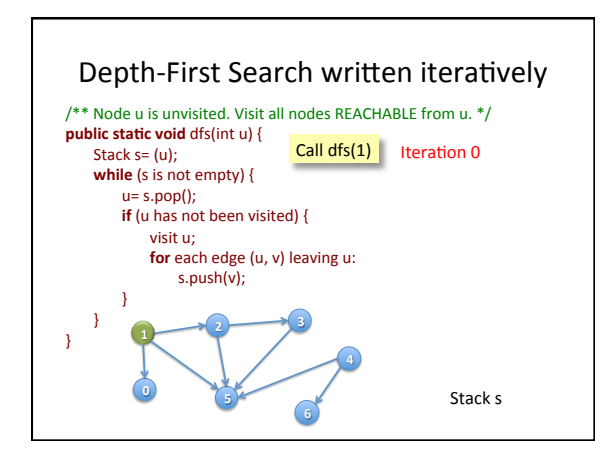

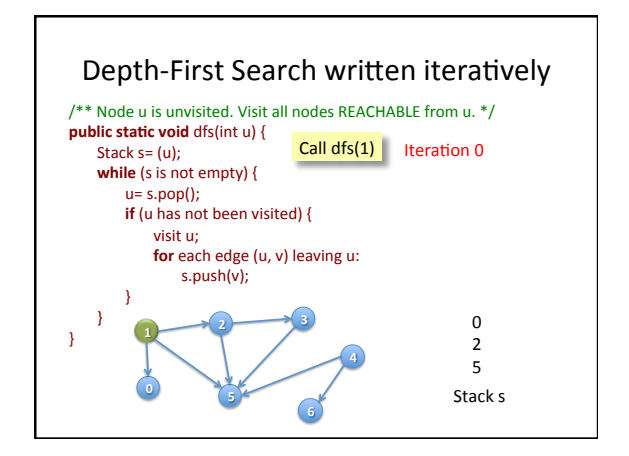

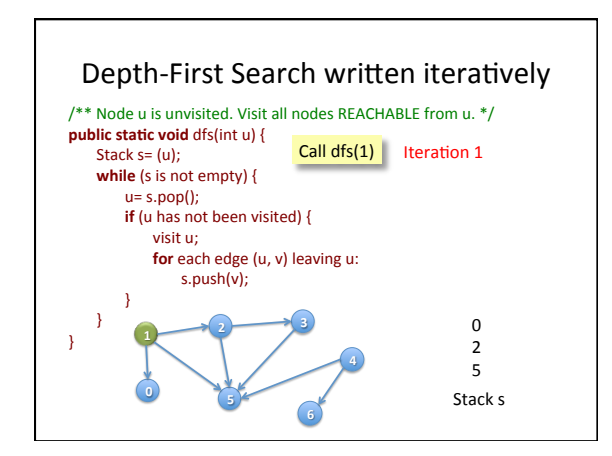

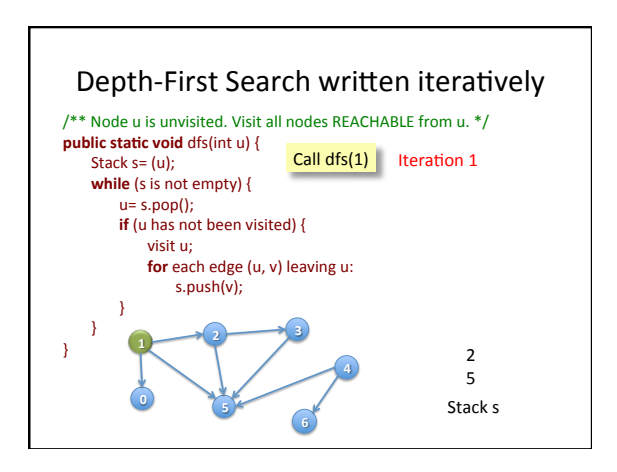

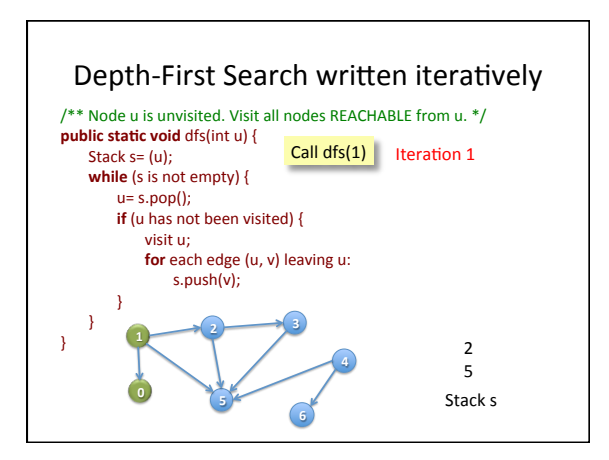

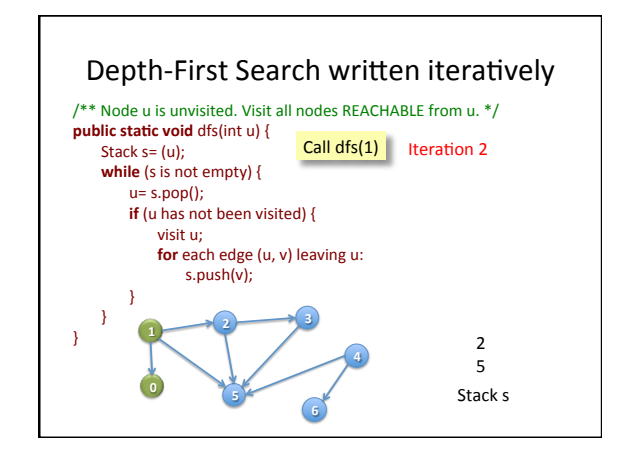

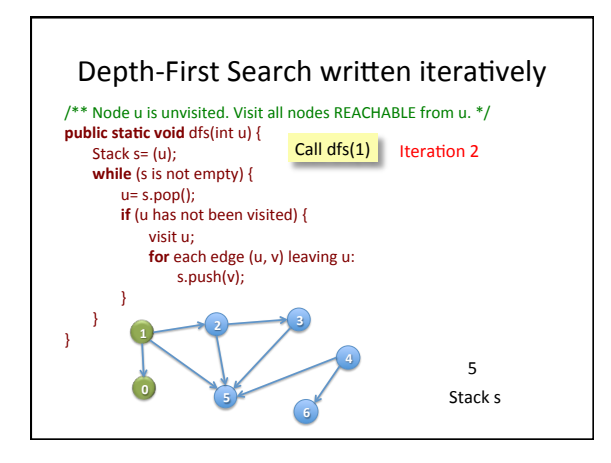

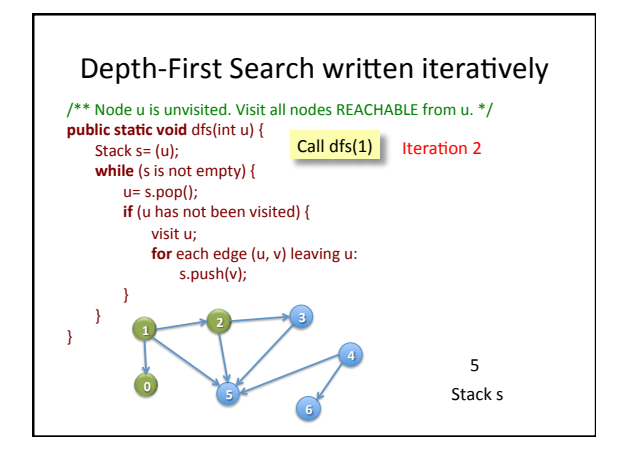

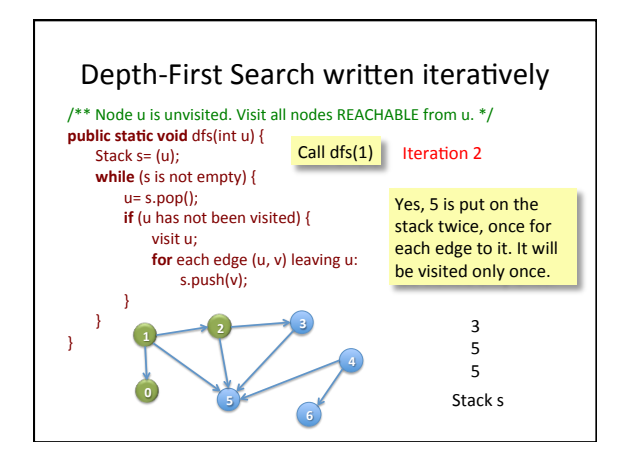

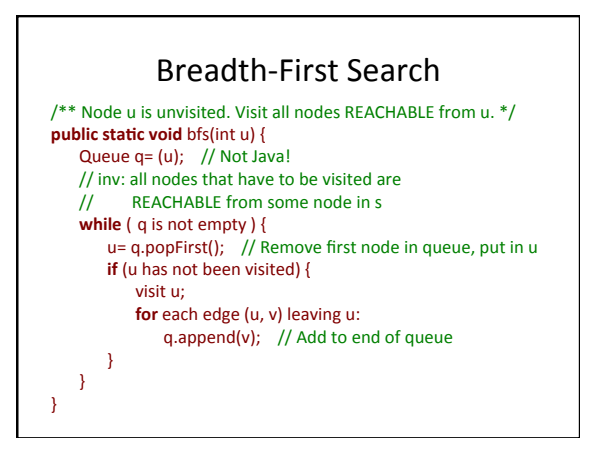

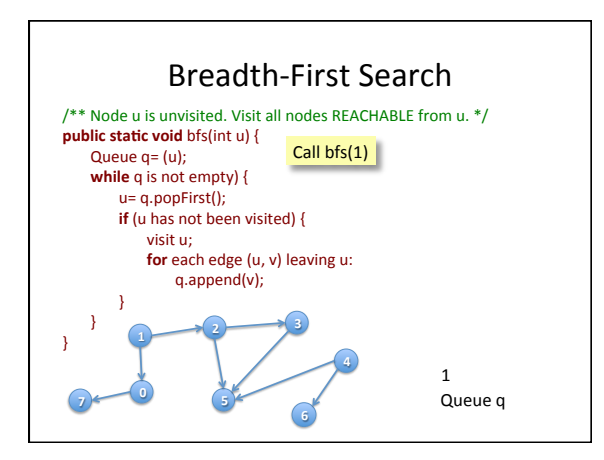

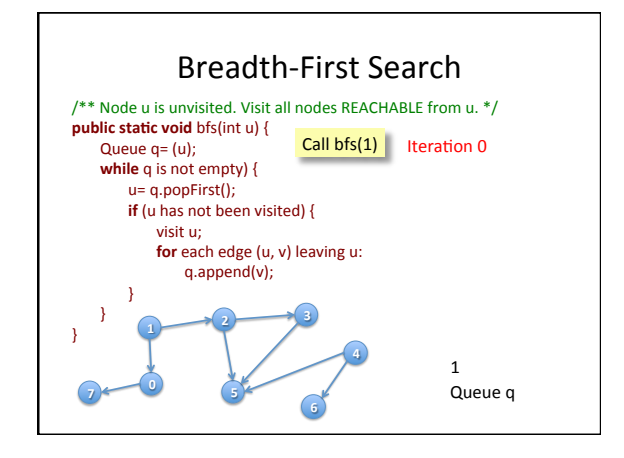

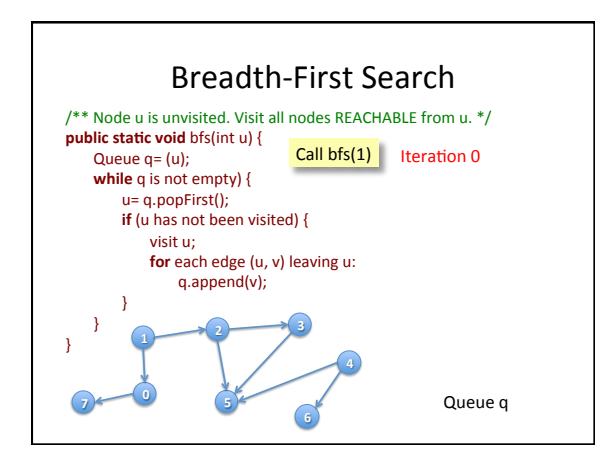

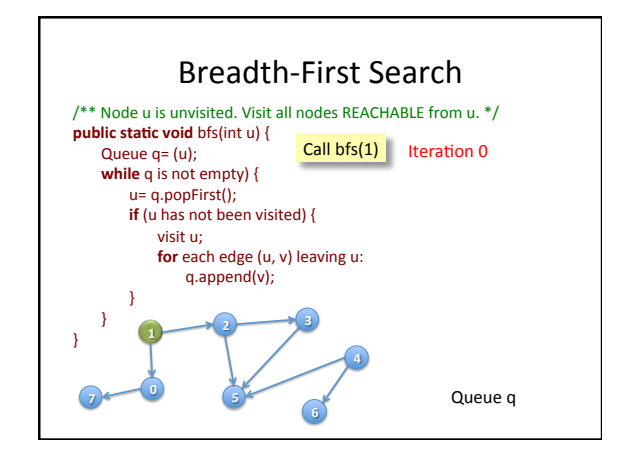

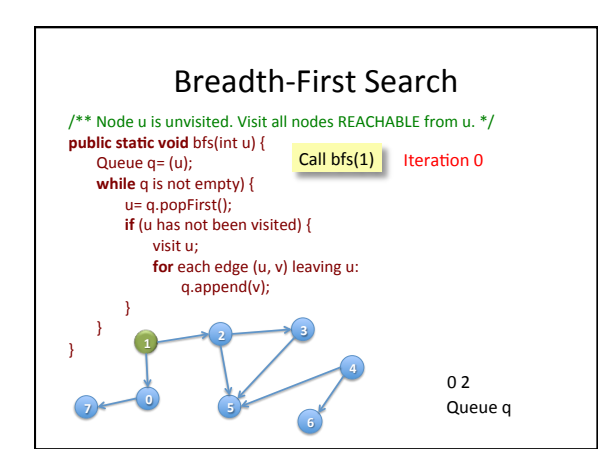

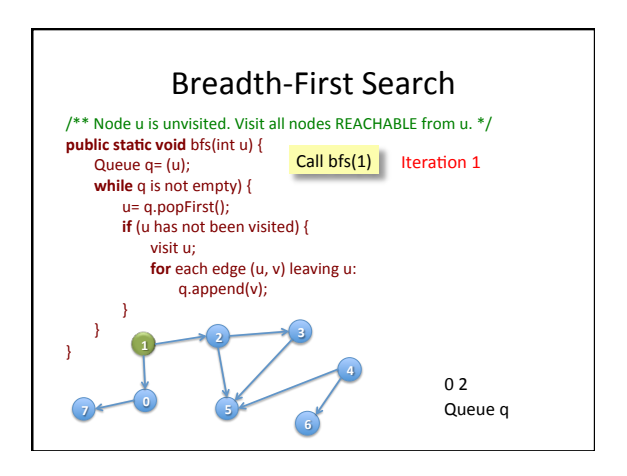

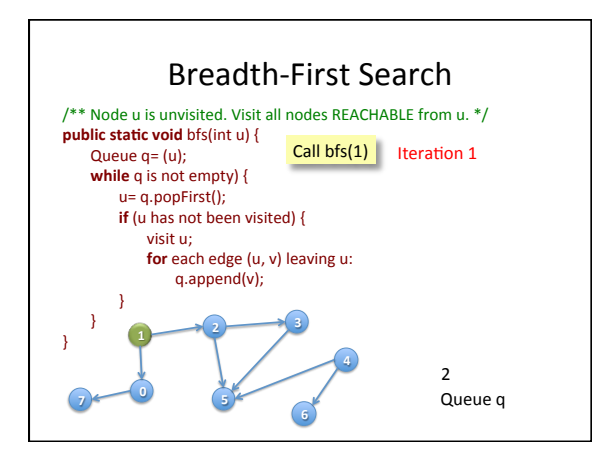

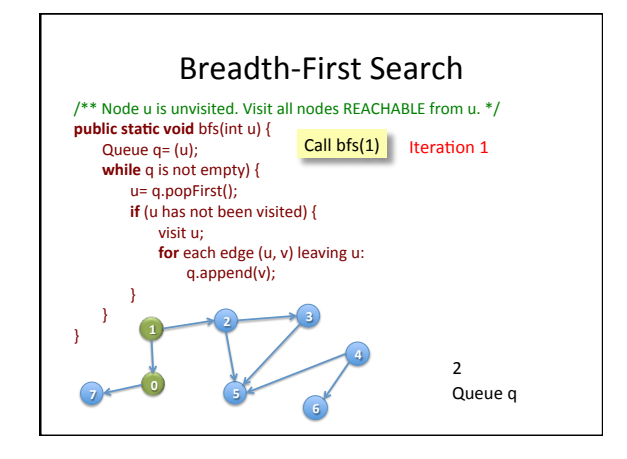

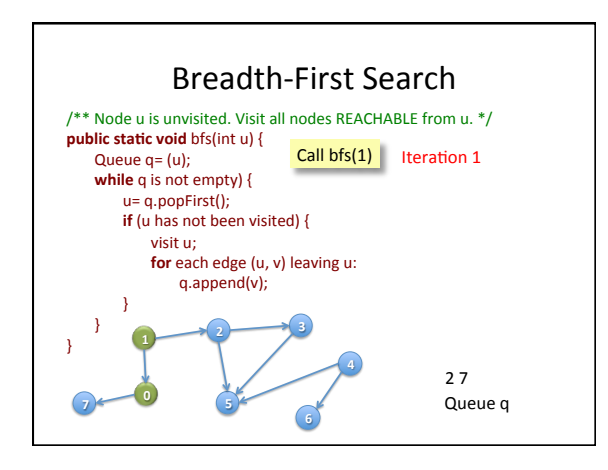

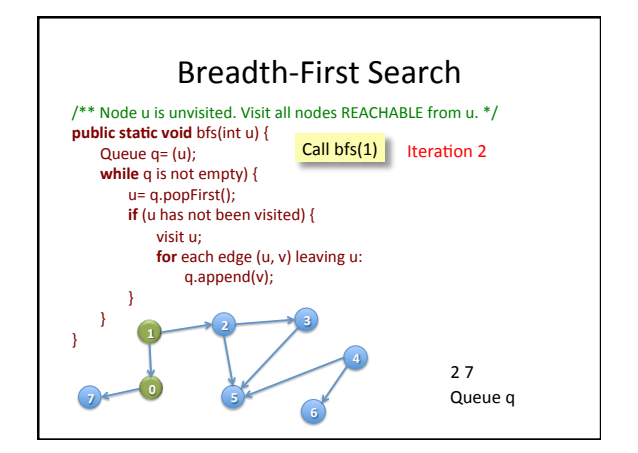

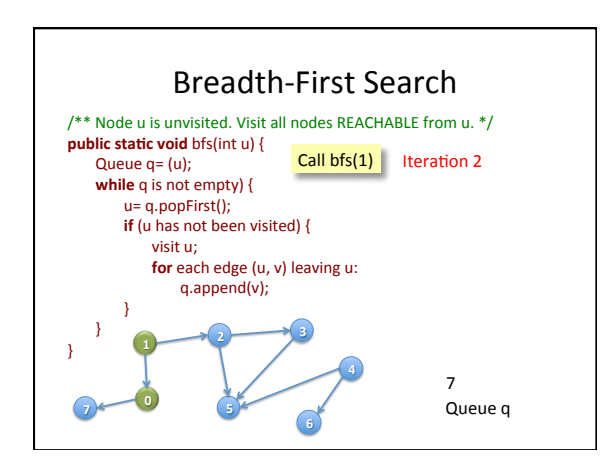

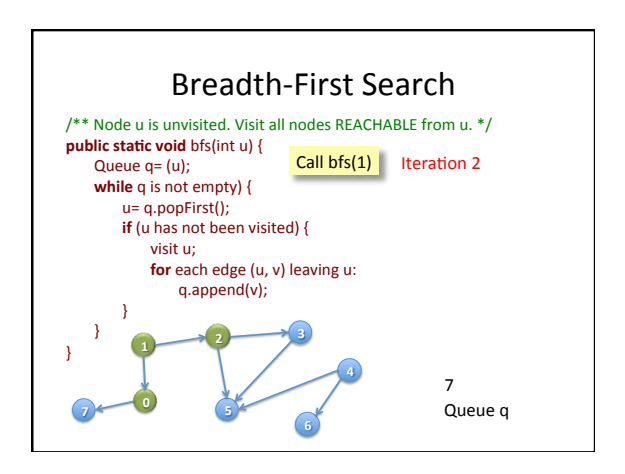

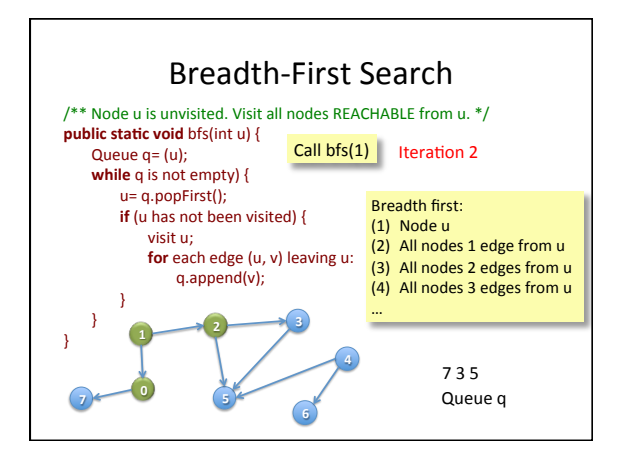